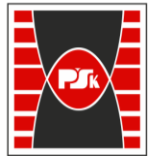

**Załącznik nr 9 do Zarządzenia Rektora nr 35/19 z dnia 12 czerwca 2019 r.**

# **IV. Opis programu studiów**

# **3. KARTA PRZEDMIOTU**

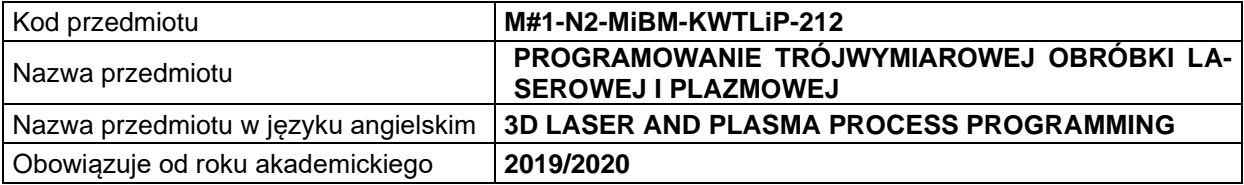

#### **USYTUOWANIE MODUŁU W SYSTEMIE STUDIÓW**

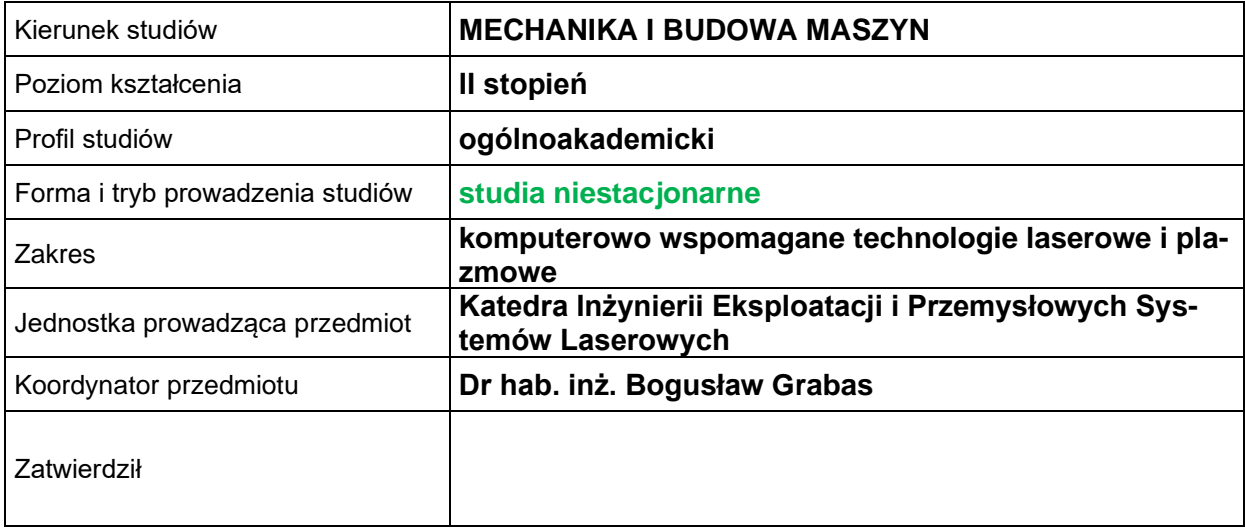

#### **OGÓLNA CHARAKTERYSTYKA PRZEDMIOTU**

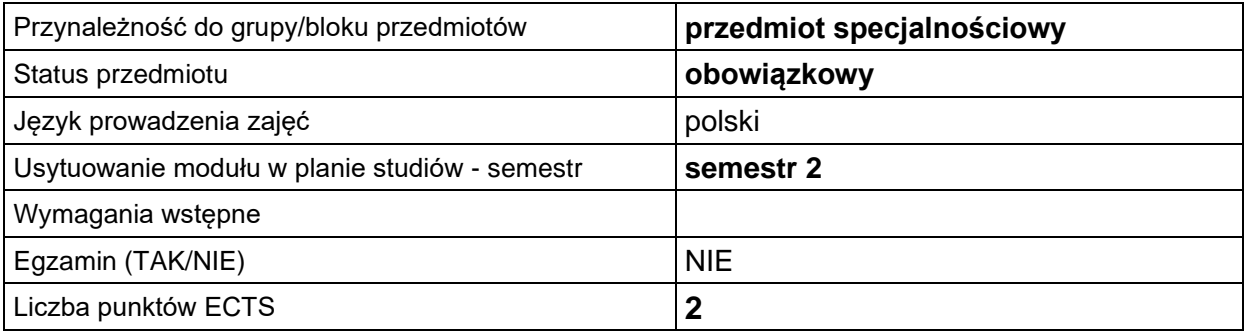

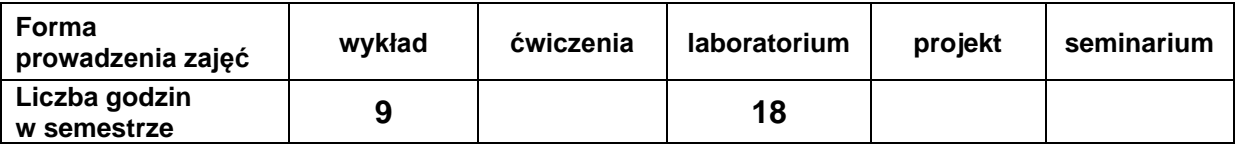

#### **EFEKTY UCZENIA SIĘ**

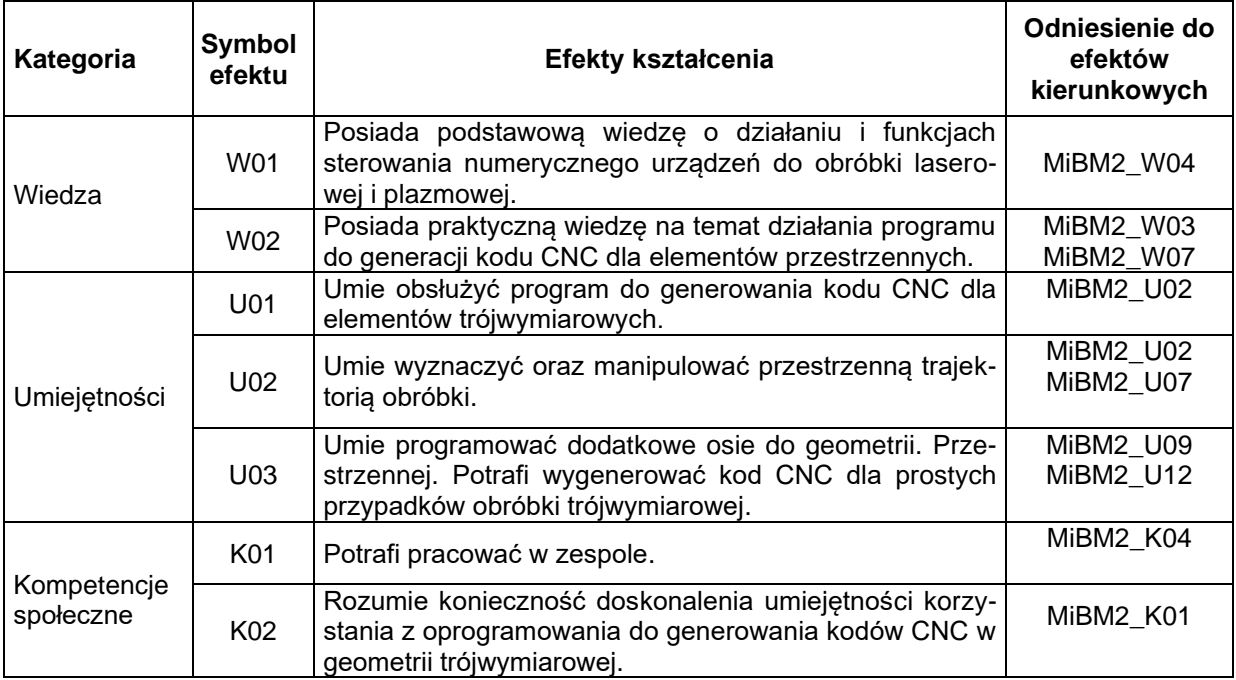

## **TREŚCI PROGRAMOWE**

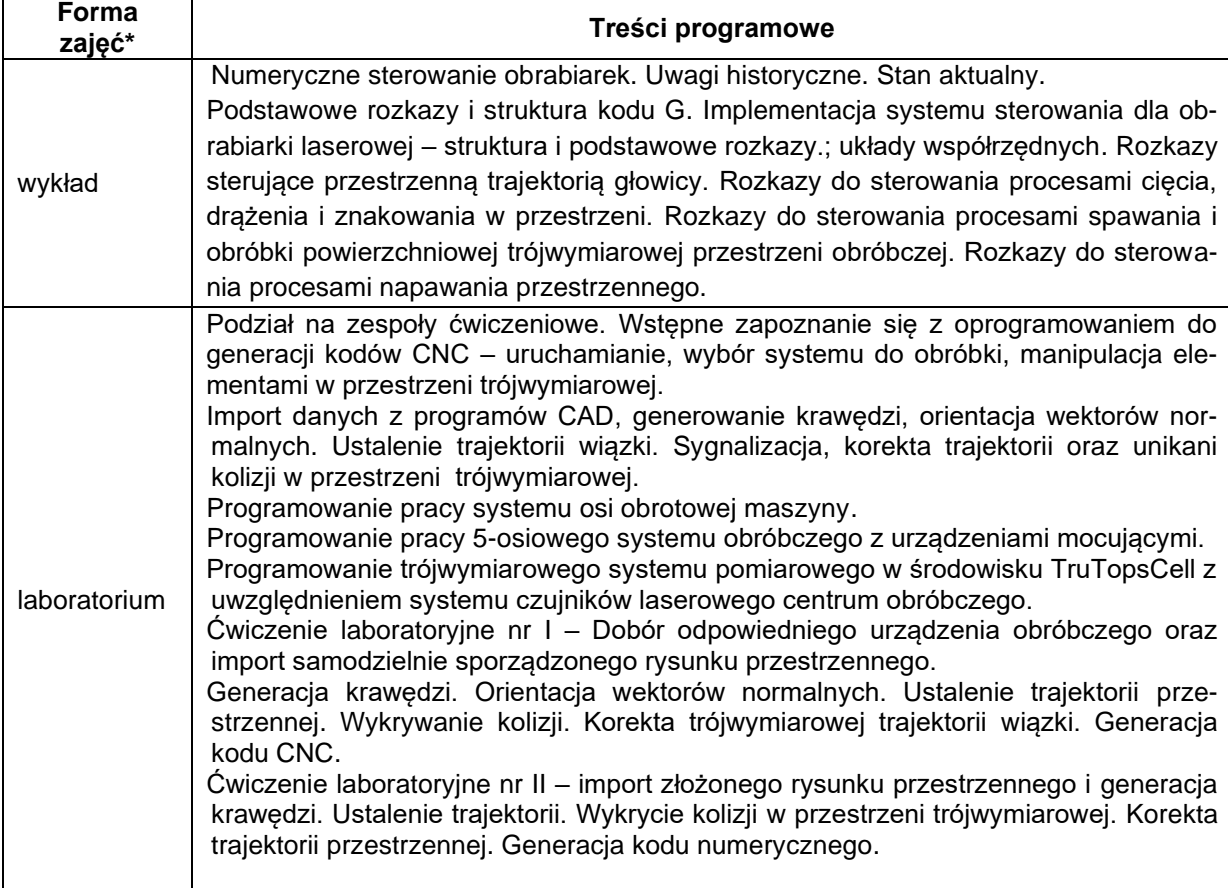

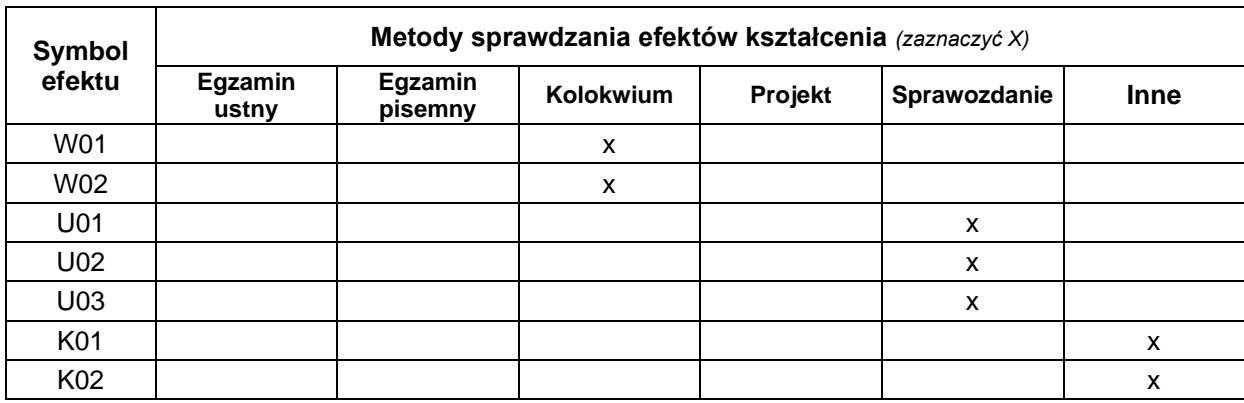

## **METODY WERYFIKACJI EFEKTÓW UCZENIA SIĘ**

#### **FORMA I WARUNKI ZALICZENIA**

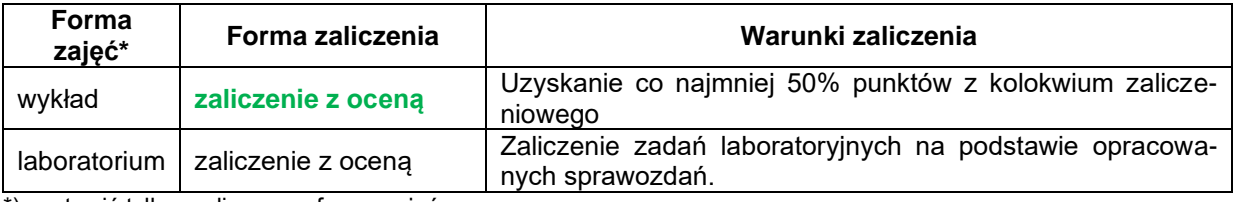

\*) zostawić tylko realizowane formy zajęć

## **NAKŁAD PRACY STUDENTA**

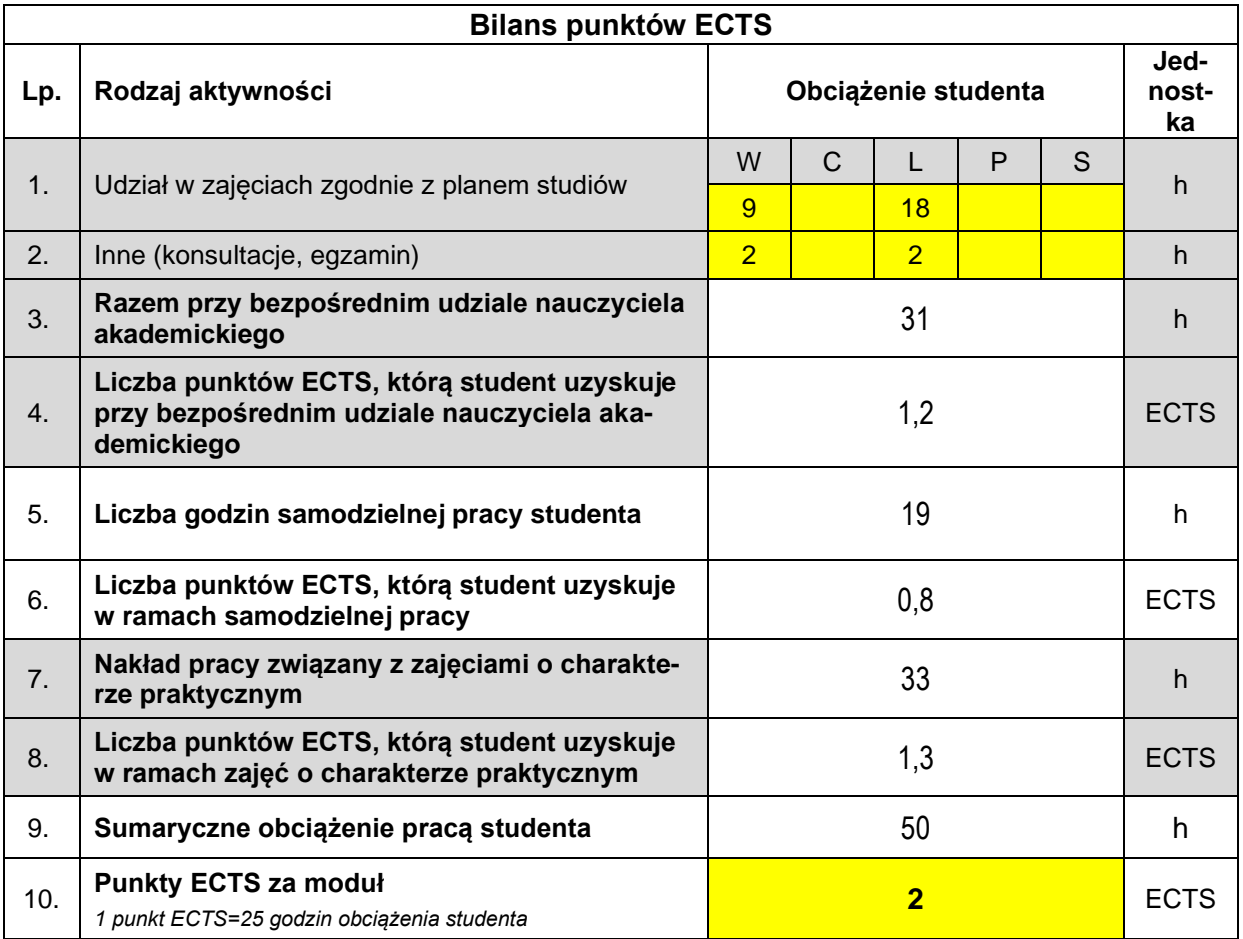

#### **LITERATURA**

1. Programowanie obrabiarek NC/CNC / Wit Grzesik, Piotr Niesłony, Marian Bartoszuk. WNT Warszawa 2006.

2. Instrukcje opisujące funkcje i działanie systemu TruTops (dostępne w formie elektronicznej)